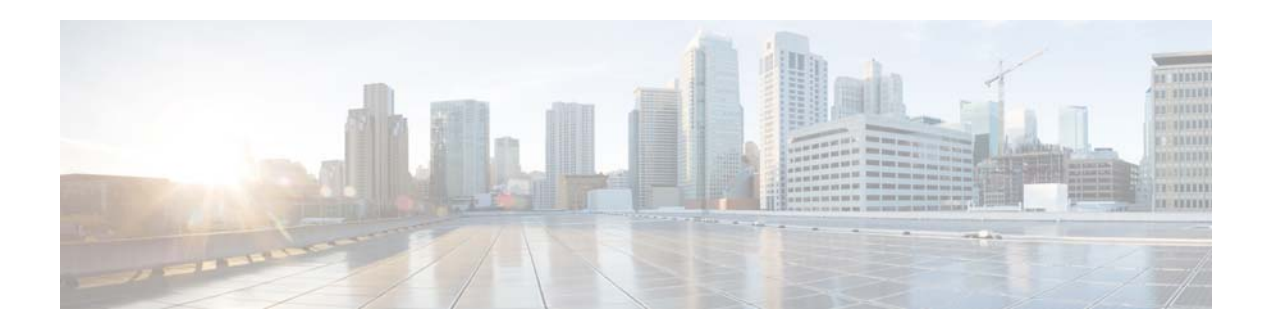

# **F Commands**

This chapter describes the Cisco NX-OS unicast routing commands that begin with the letter F.

### **feature bgp**

To enable the Border Gateway Protocol (BGP), use the **feature bgp** command. To disable BGP, use the **no** form of this command.

**feature bgp** 

**no feature bgp** 

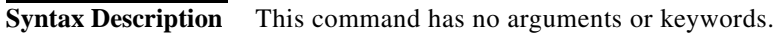

- **Defaults** Disabled
- **Command Modes** Global configuration.
- Supported UserRoles network-admin vdc-admin
- **Command History Release Modified** 4.0(1) This command was introduced.
- **Usage Guidelines** You must enable the BGP feature before you can configure BGP.
	- This command requires the Enterprise Services license.
- **Examples** This example shows how to enable a BGP configuration: switch(config)**# feature bgp**

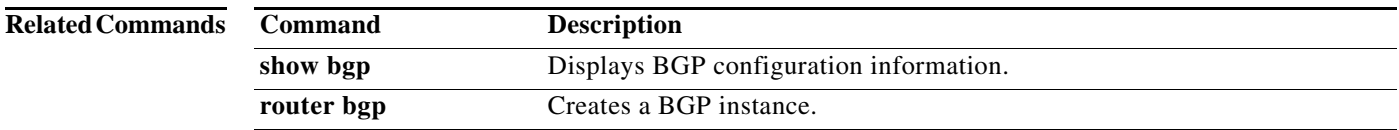

a ka

#### **feature eigrp**

To enable the Enhanced Interior Gateway Protocol (EIGRP), use the **feature eigrp** command. To disable EIGRP, use the **no** form of this command.

**feature eigrp**

**no feature eigrp** 

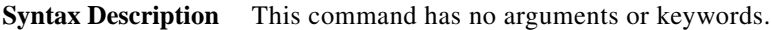

- **Defaults** Disabled
- **Command Modes** Global configuration
- Supported UserRoles network-admin vdc-admin

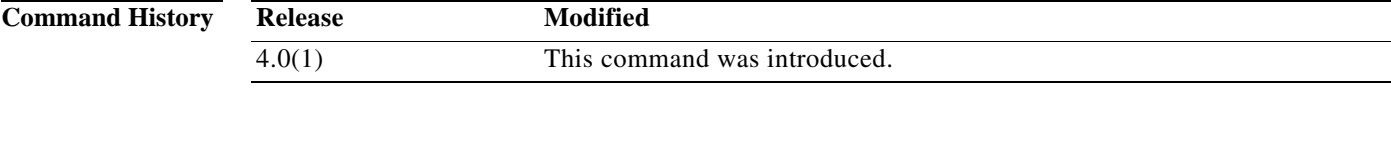

**Usage Guidelines** You must enable the EIGRP feature before you can configure EIGRP.

This command requires the Enterprise Services license.

**Examples** This example shows how to enable the EIGRP feature: switch(config)**# feature eigrp** 

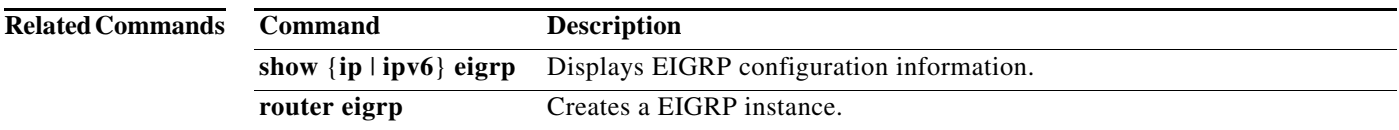

### **feature glbp**

To enable the Gateway Load Balancing Protocol (GLBP), use the **feature glbp** command. To disable GLBP, use the **no** form of this command.

**feature glbp** 

**no feature glbp** 

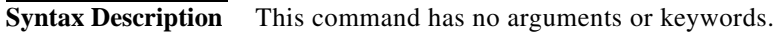

- **Defaults** Disabled
- **Command Modes** Global configuration
- **Supported UserRoles** network-admin vdc-admin
- **Command History Release Modification** 4.0(1) This command was introduced.

**Usage Guidelines** You must globally enable GLBP before you can configure any GLBP options or create a GLBP group. This command does not require a license.

**Examples** This example shows how to enable GLBP: switch(config)# **feature glbp** 

**Related Commands Command Description authentication** Configures an authentication string for the GLBP group. **forwarder preempt** Configures a gateway to take over as AVF for a GLBP group if it has a higher priority than the current AVF. **ip (GLBP)** Activates the GLBP group. **load-balancing** Specifies the load-balancing method used by the AVG of GLBP. **preempt configures the gateway to take over as AVG for a GLBP group if it has a** higher priority than the current AVG. **priority** Sets the priority level of the gateway within a GLBP group. **show glbp** Displays GLBP information.

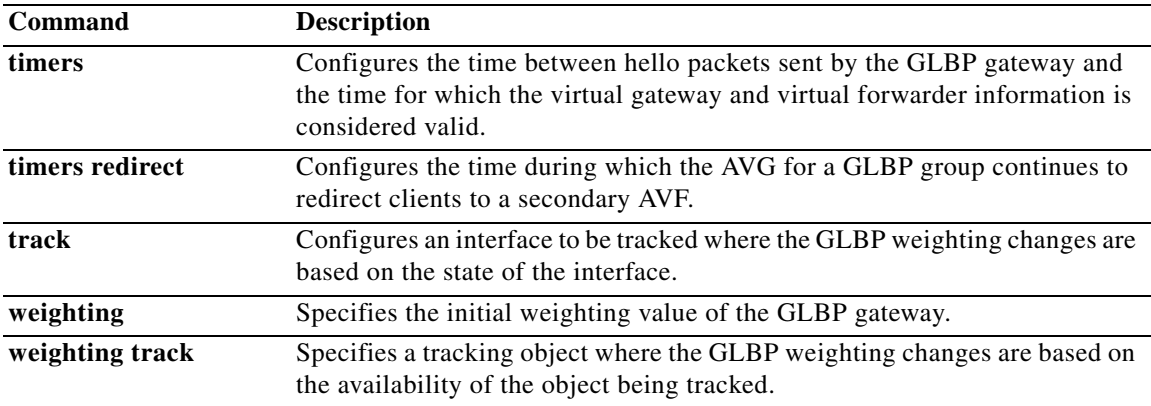

#### **feature hsrp**

To enter Hot Standby Router Protocol (HSRP) configuration mode and enable HSRP, use the **feature hsrp** command. To disable HSRP, use the **no** form of this command.

**feature hsrp**

**no feature hsrp** 

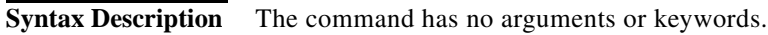

- **Defaults** Disabled
- **Command Modes** Global configuration
- Supported UserRoles network-admin vdc-admin
- **Command History Release Modification** 4.0(1) This command was introduced.

**Usage Guidelines** Use the **feature hsrp** command to enter HSRP configuration mode and enable HSRP.

This command does not require a license.

**Examples** This example shows how to enable HSRP on Ethernet interface 1/1: switch# **config t** switch(config)# **feature hsrp** switch(config-hsrp)#

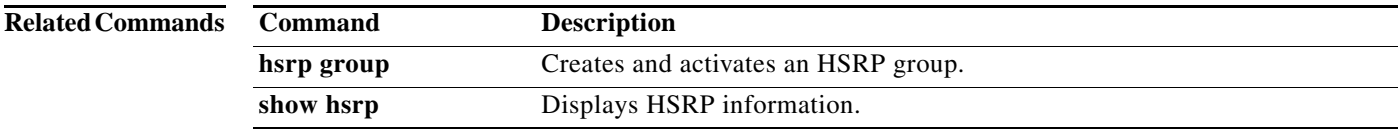

**The Second** 

#### **feature imp**

To enable the authentication package for Open Short Path First version 3 (OSPFv3) packets, use the **feature imp** command. To disable the authentication package, use the **no** form of this command.

**feature imp**

**no feature imp** 

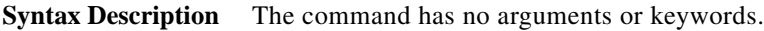

- **Defaults** Disabled
- **Command Modes** Global configuration
- Supported UserRoles network-admin vdc-admin

**Command History Release Modification** 7.3(1)D1(1) This command was introduced.

**Usage Guidelines** This command does not require a license.

switch(config)#

**Examples** This example shows how to enable authentication package: switch# **config terminal** switch(config)# **feature imp**

#### **feature isis**

To enable the Intermediate System to Intermediate System Protocol (IS-IS), use the **feature isis**  command. To disable ISIS, use the **no** form of this command.

**feature isis** 

**no feature isis** 

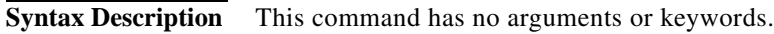

- **Defaults** Disabled
- **Command Modes** Global configuration
- Supported UserRoles network-admin vdc-admin
- **Command History Release Modified** 4.0(1) This command was introduced.
- **Usage Guidelines** You must enable the IS-IS feature before you can configure IS-IS.
	- This command requires the Enterprise Services license.
- **Examples** This example shows how to enable the IS-IS feature: switch(config)**# feature isis**

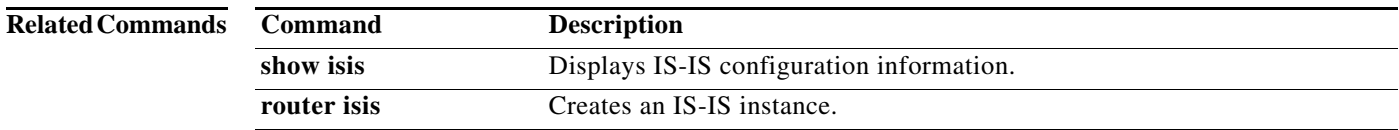

#### **feature ospf**

To enable the Open Shortest Path First Protocol (OSPF), use the **feature ospf** command. To disable OSPF, use the **no** form of this command.

**feature ospf** 

**no feature ospf** 

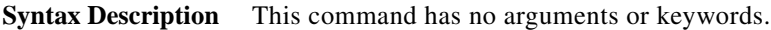

- **Defaults** Disabled
- **Command Modes** Global configuration
- Supported UserRoles network-admin vdc-admin

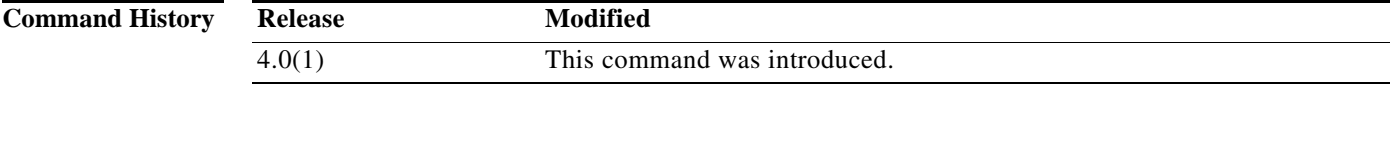

**Usage Guidelines** You must enable the OSPF feature before you can configure OSPF.

This command requires the Enterprise Services license.

**Examples** This example shows how to enable the OSPF feature: switch(config)**# feature ospf** 

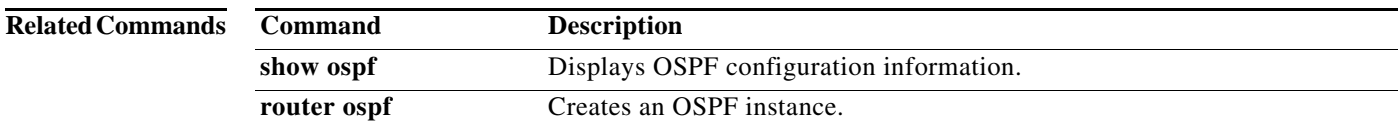

# **feature ospfv3**

To enable the Open Shortest Path First version 3 Protocol (OSPFv3), use the **feature ospfv3** command. To disable OSPFv3, use the **no** form of this command.

**feature ospfv3** 

**no feature ospfv3** 

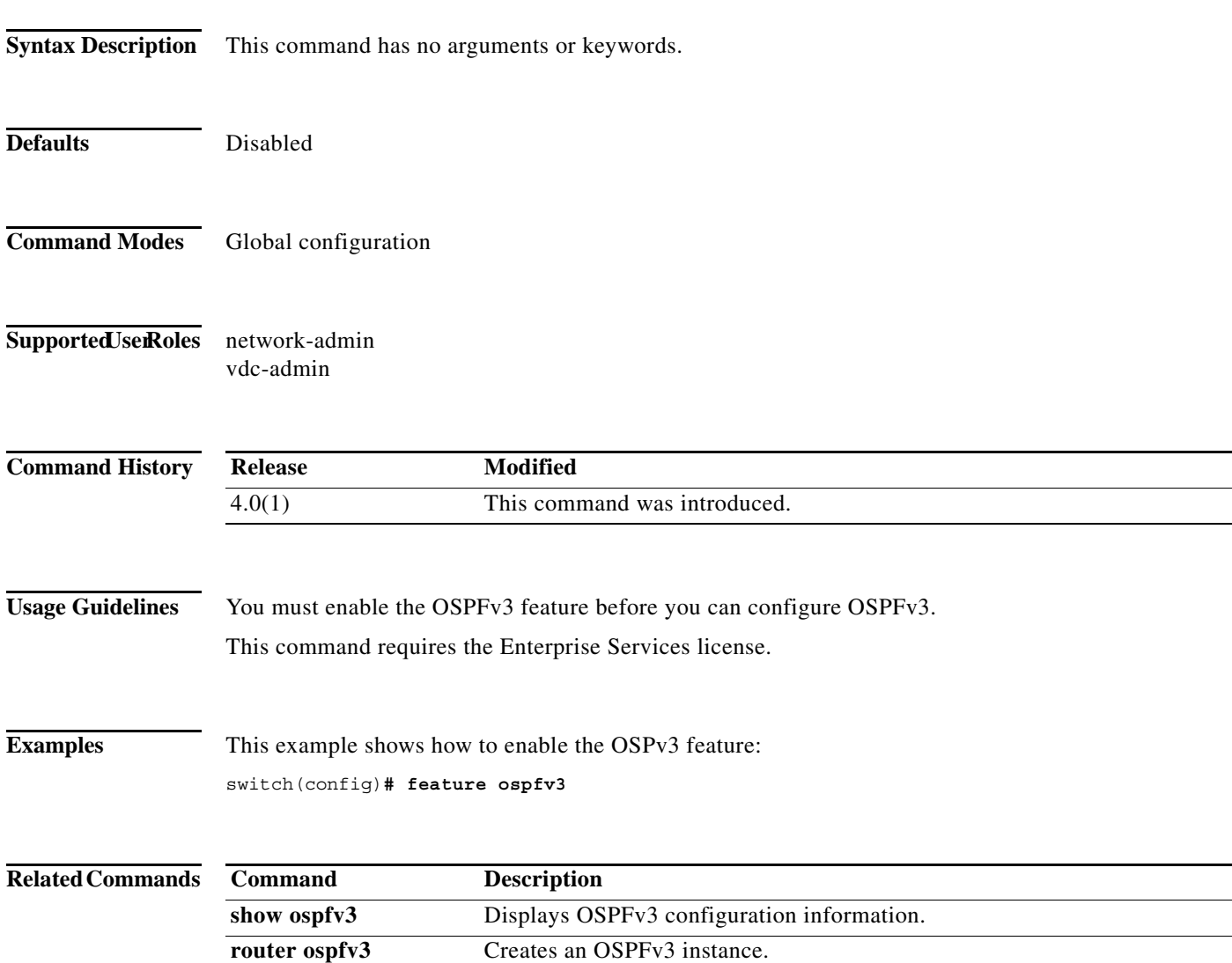

#### **feature pbr**

To enable the policy-based routing (PBR) feature, use the **feature pbr** command. To disable PBR, use the **no** form of this command.

**feature pbr** 

**no feature pbr** 

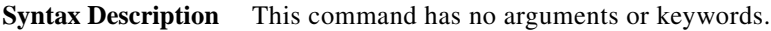

- **Defaults** Disabled
- **Command Modes** Global configuration
- Supported UserRoles network-admin vdc-admin

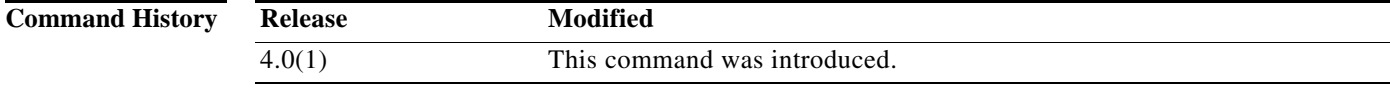

**Usage Guidelines** You must enable the PBR feature before you can configure policy-based routing.

- This command requires the Enterprise Services license.
- **Examples** This example shows how to enable the PBR feature: switch(config)**# feature pbr**

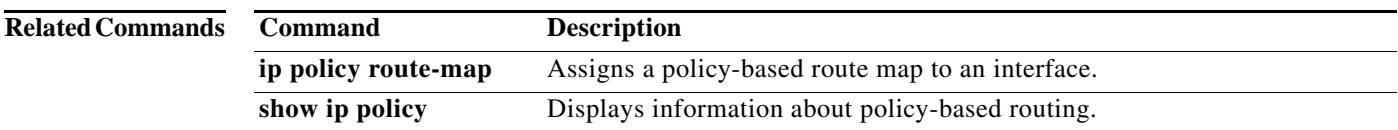

#### **feature rip**

To enable the Routing Information Protocol (RIP), use the **feature rip** command. To disable RIP, use the **no** form of this command.

**feature rip** 

**no feature rip** 

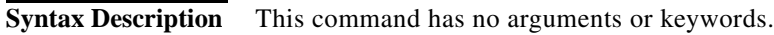

- **Defaults** Disabled
- **Command Modes** Global configuration
- Supported UserRoles network-admin vdc-admin
- **Command History Release Modified** 4.0(1) This command was introduced.
- **Usage Guidelines** You must enable the RIP feature before you can configure RIP. This command does not require a license.
- **Examples** This example shows how to enable the RIP feature: switch(config)**# feature rip**

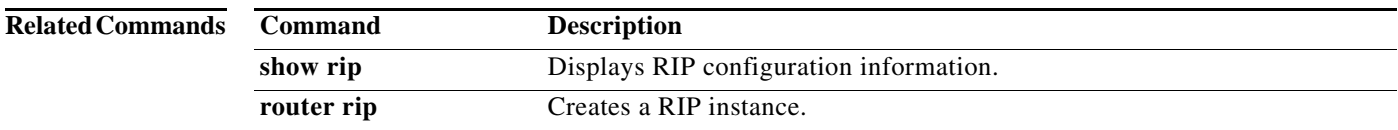

 $\mathbf{I}$ 

**The Second** 

#### **feature vrrp**

To enable the Virtual Router Redundancy Protocol (VRRP), use the **feature vrrp** command. To disable VRRP, use the **no** form of this command.

**feature vrrp** 

**no feature vrrp** 

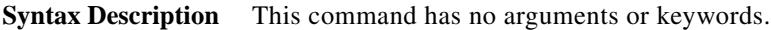

- **Defaults** Disabled
- **Command Modes** Global configuration
- Supported UserRoles network-admin vdc-admin

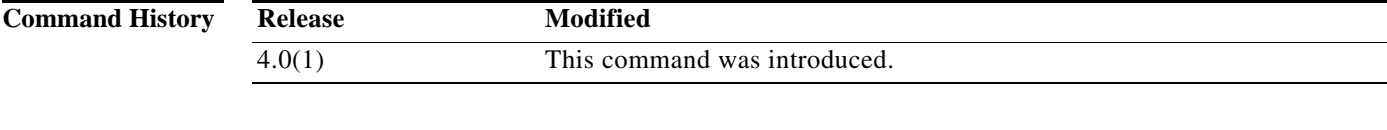

**Usage Guidelines** You must enable the VRRP feature before you can configure VRRP.

This command does not require a license.

**Examples** This example shows how to enable the VRRP feature: switch(config)**# feature vrrp** 

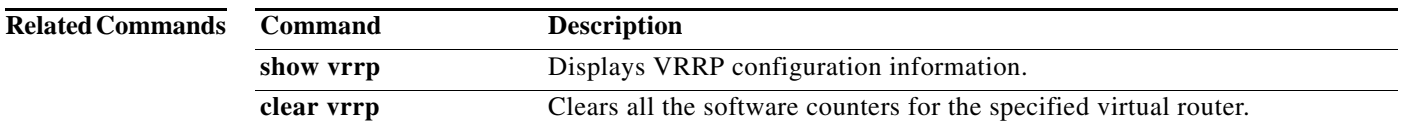

#### **feature vrrpv3**

To enable Virtual Router Redundancy Protocol (VRRP) version 3 and Virtual Router Redundancy Service (VRRS), use the **feature vrrpv3** command. To disable VRRPv3 and VRRS in a VDC, use the **no** form of this command.

#### **feature vrrpv3**

**no feature vrrpv3**

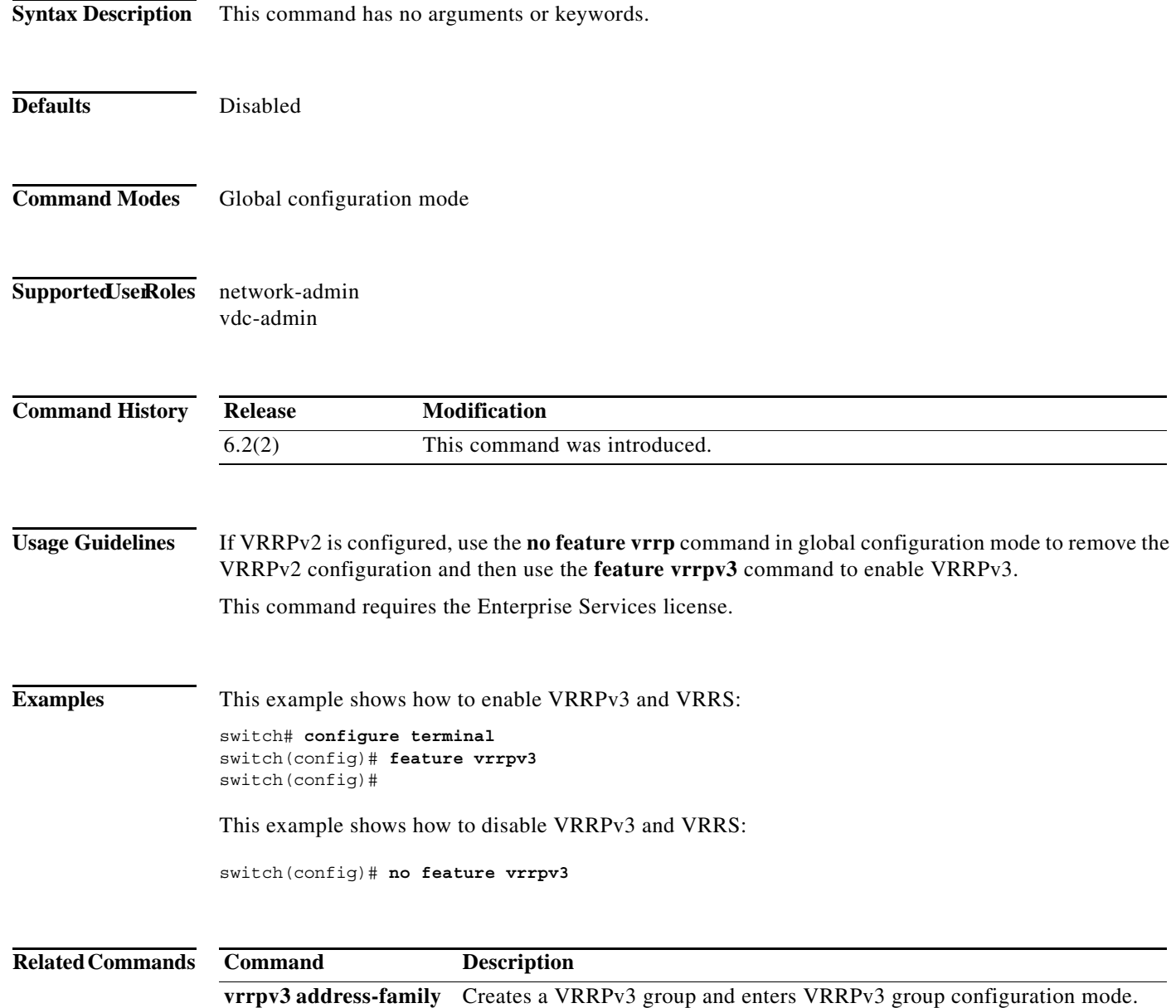

**The Second** 

#### **feature wccp**

To enable the Web Cache Communication Protocol (WCCP), use the **feature wccp** command. To disable WCCP, use the **no** form of this command.

**feature wccp** 

**no feature wccp** 

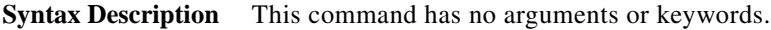

- **Defaults** Disabled
- **Command Modes** Global configuration
- Supported UserRoles network-admin vdc-admin

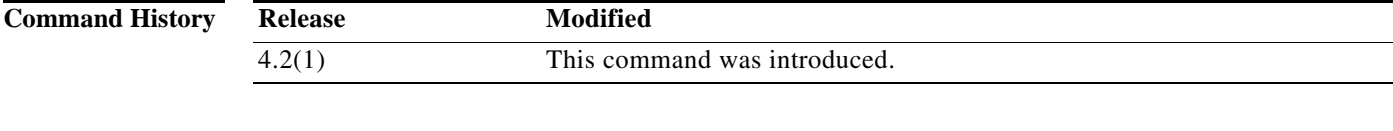

**Usage Guidelines** You must enable the WCCP feature before you can configure WCCPv2.

This command does not require a license.

**Examples** This example shows how to enable the WCCP feature:

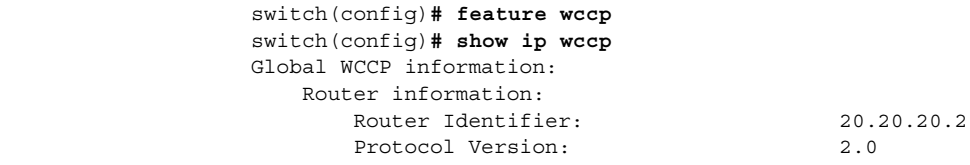

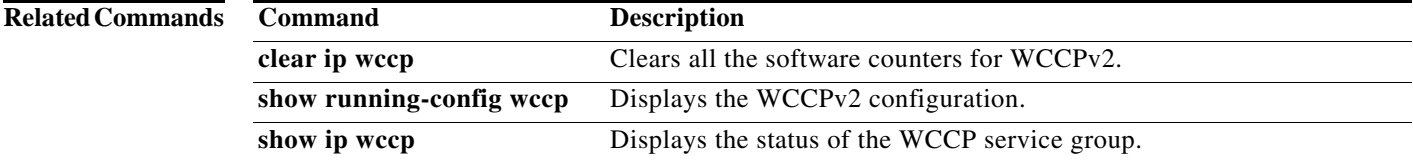

# **flush-routes (OSPF)**

To flush routes on a nongraceful controlled restart for the Open Shortest Path First (OSPF) protocol, use the **flush-routes** command. To disable this feature, use the **no** form of this command.

**flush-routes** 

**no flush-routes**

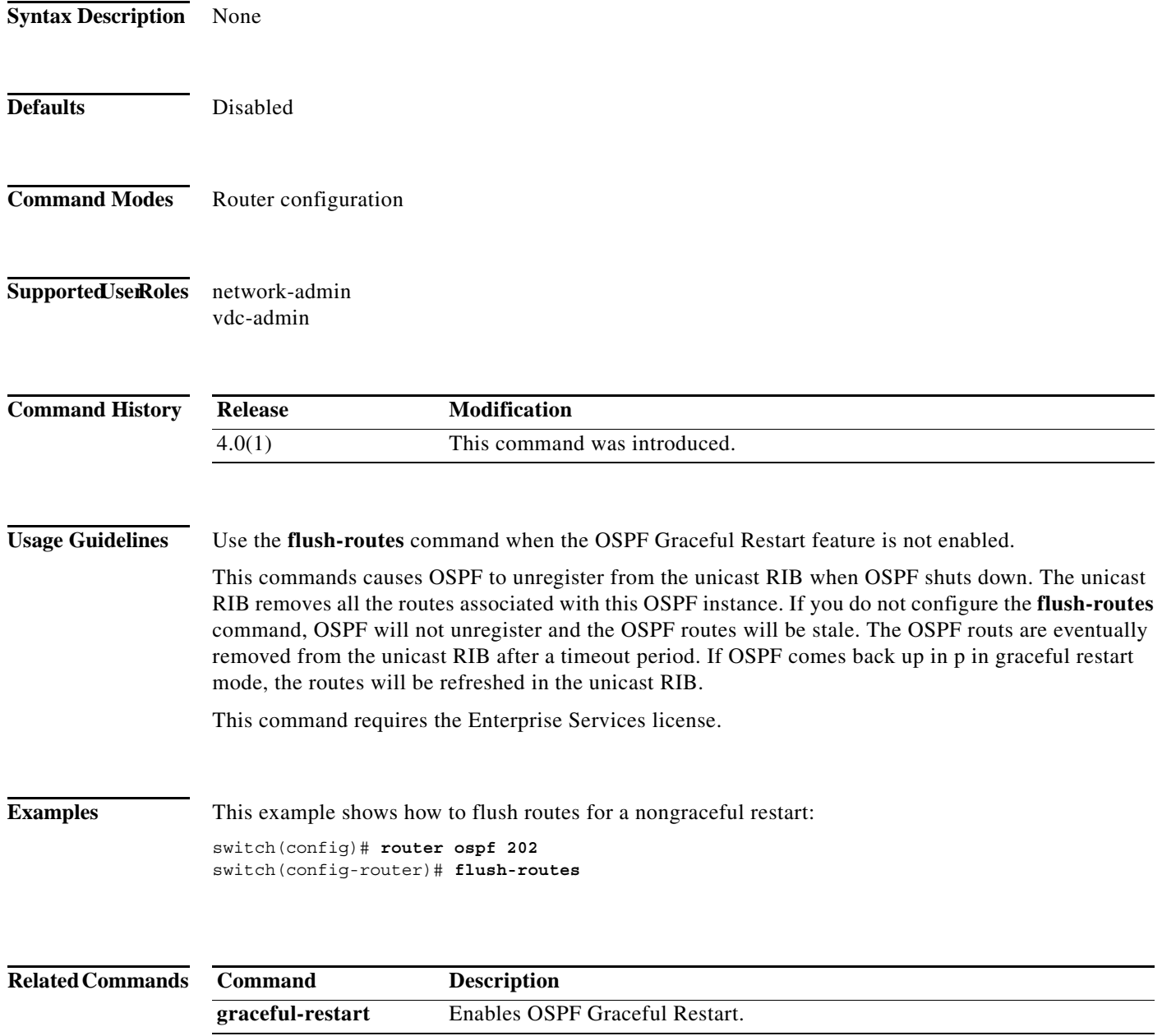

# **flush-routes (OSPFv3)**

To flush routes on a nongraceful controlled restart for the Open Shortest Path First version 3 (OSPFv3) protocol, use the **flush-routes** command. To disable this feature, use the **no** form of this command.

#### **flush-routes**

**no flush-routes**

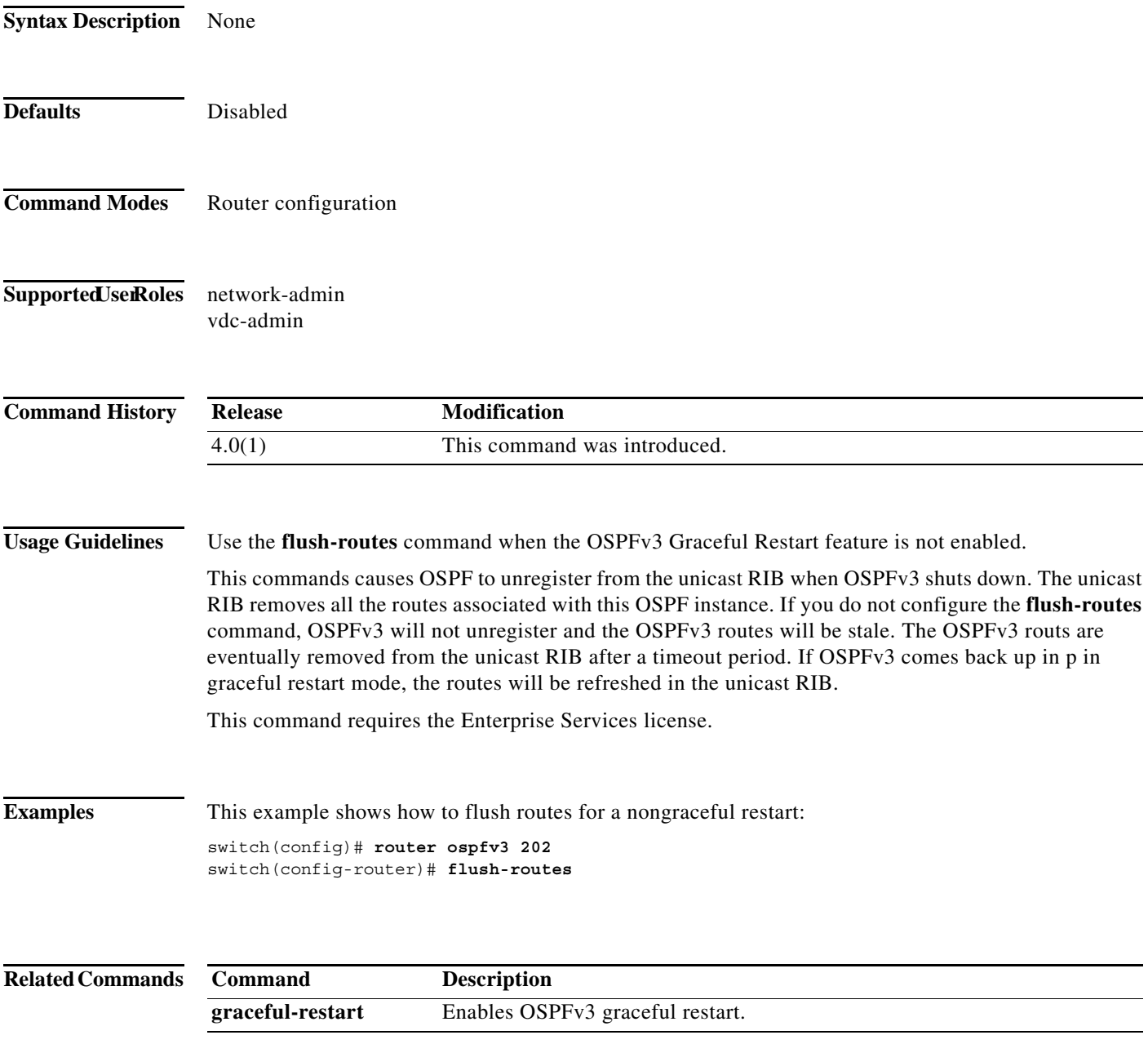

### **follow**

To configure a regular Hot Standby Redundancy Protocol (HSRP) group as a slave group, use the **follow**  command. To return the slave group to a regular HSRP group, use the **no** form of this command.

**follow** *master-group*

**no follow** *master-group*

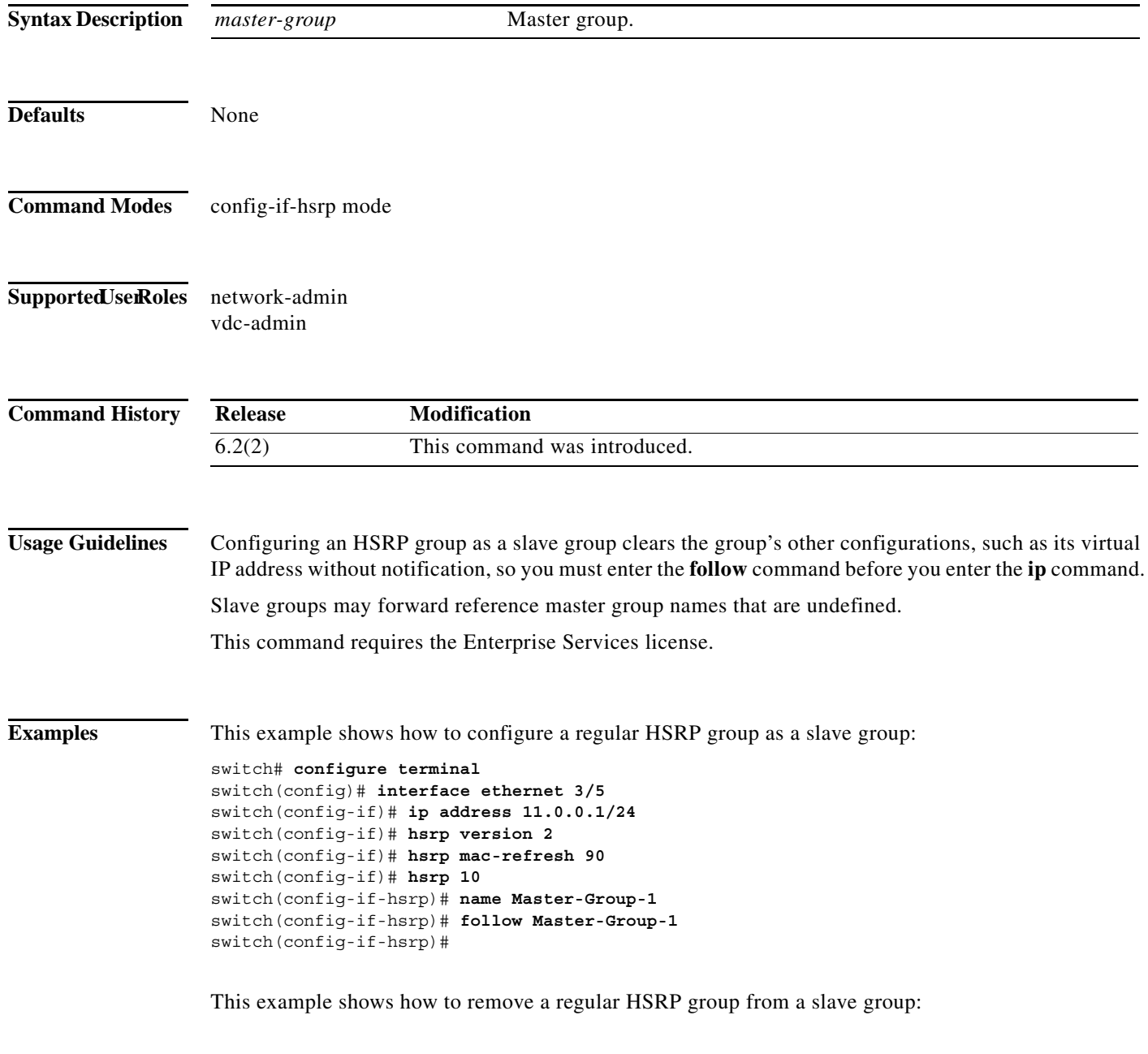

switch(config-if-hsrp)# **no follow Master-Group-1**

 $\blacksquare$ 

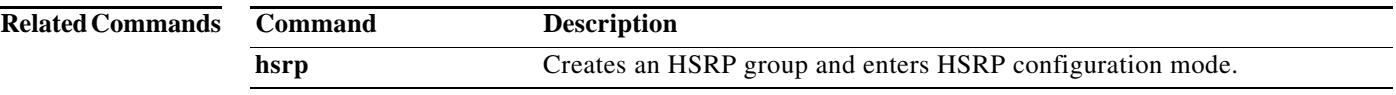

## **forwarder preempt**

To configure a gateway to take over as the active virtual forwarder (AVF) for a Gateway Load Balancing Protocol (GLBP) group if the current AVF falls below its low weighting threshold, use the **forwarder preempt** command. To disable this function, use the **no** form of this command.

**forwarder preempt** [**delay minimum** *seconds*]

**no forwarder preempt** [**delay minimum** *seconds*]

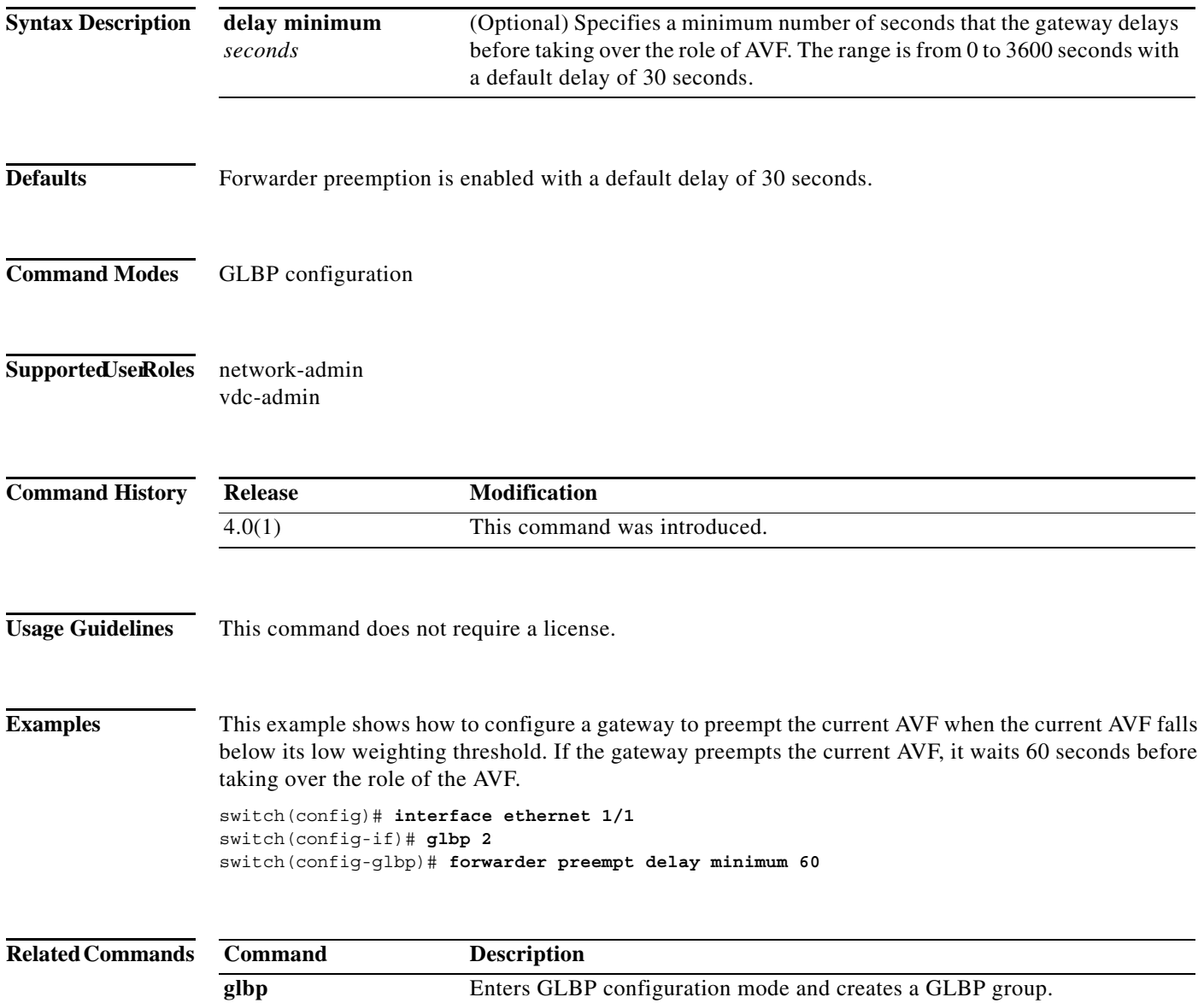